# **Table of Contents**

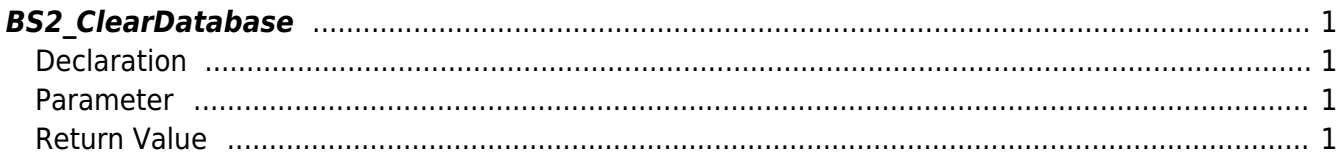

## <span id="page-1-4"></span><span id="page-1-0"></span>**BS2\_ClearDatabase**

Initializes the user information and blacklist.

### <span id="page-1-1"></span>**Declaration**

#include "BS\_API.h"

int BS2\_ClearDatabase(void\* context, BS2\_DEVICE\_ID deviceId);

#### <span id="page-1-2"></span>**Parameter**

- [In] *context* : Context
- $\bullet$  [In] *deviceId* : Device ID

#### <span id="page-1-3"></span>**Return Value**

If successfully done, BS\_SDK\_SUCCESS will be returned. If there is an error, the corresponding error code will be returned.

From: <http://kb.supremainc.com/bs2sdk./>- **BioStar 2 Device SDK**

Permanent link: **[http://kb.supremainc.com/bs2sdk./doku.php?id=en:bs2\\_cleardatabase](http://kb.supremainc.com/bs2sdk./doku.php?id=en:bs2_cleardatabase)**

Last update: **2016/02/17 14:42**